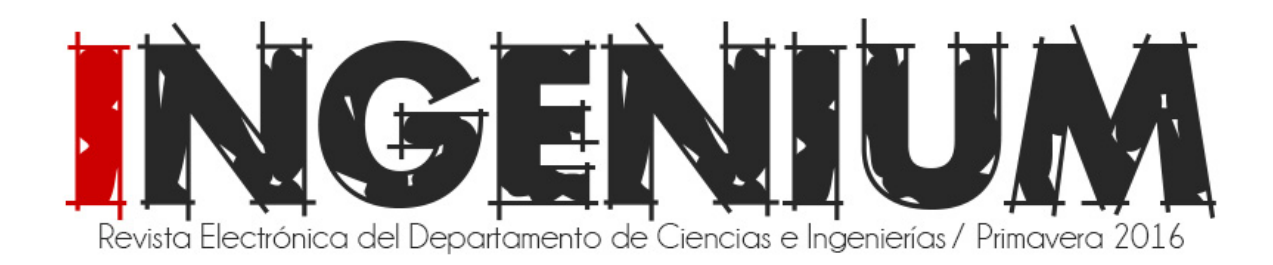

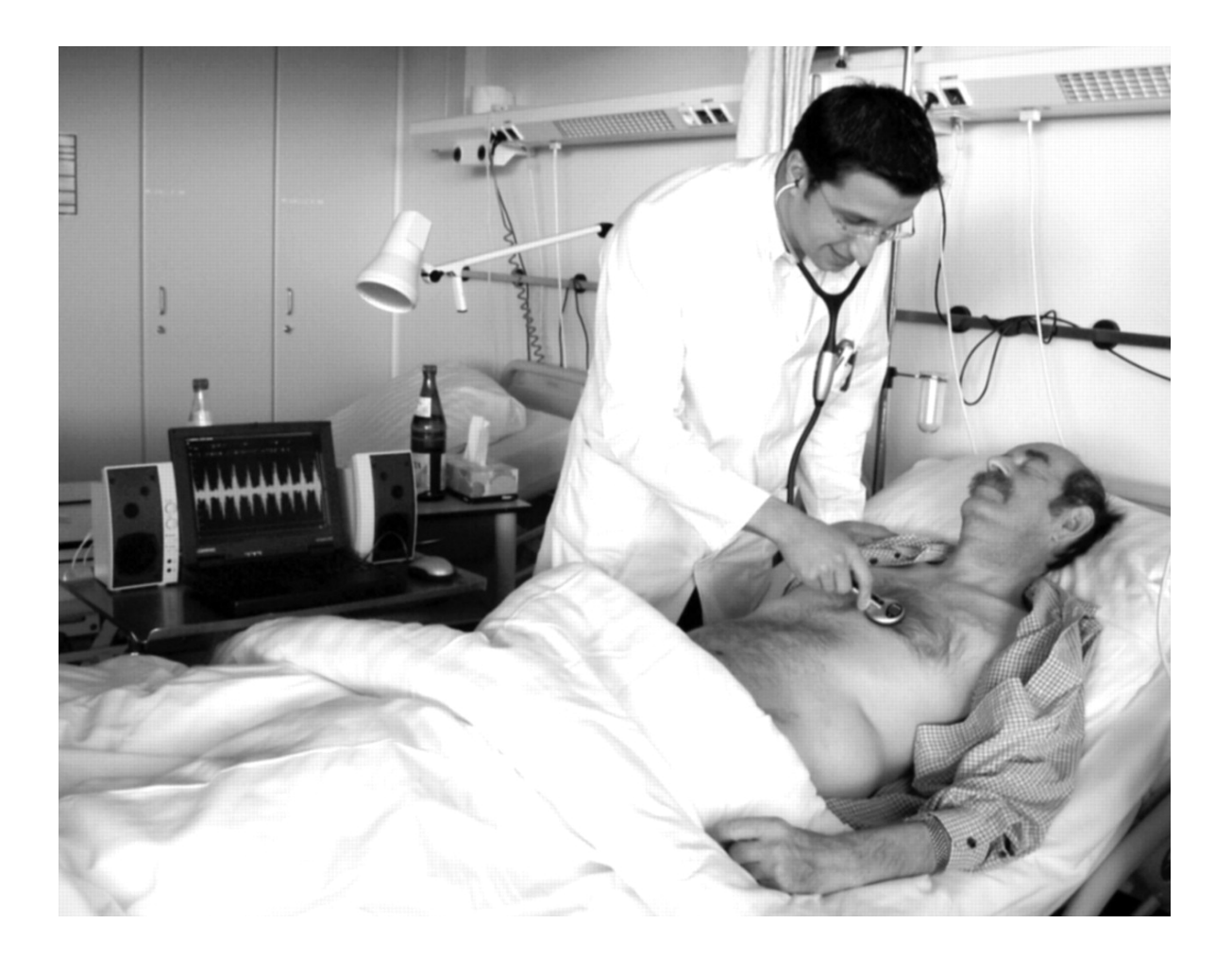

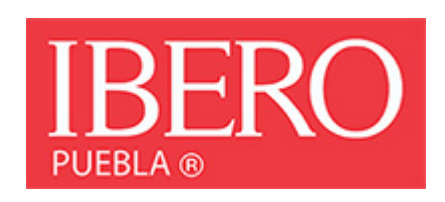

# **¡Despejando la equis! (sección editorial)**

*Por Dr. Ing. Juan Carlos Colin Ortega*

¿Por qué son cuatrocientas voces? ¿No podrían haber sido trescientas, quinientas o mil voces las que dan fama y nombre al célebre pájaro cenzontle?

Como seres humanos en cuanto a la expresión de magnitudes numéricas, la base de nuestra forma de contar es el número diez. ¿Por qué diez? Es fácil imaginar que si hemos tenido siempre diez dedos cerca de nuestra vista entonces resulta muy familiar realizar manipulaciones con números que estén relacionados con el diez.

En cada sistema numérico, es decir en diferentes bases numéricas, existen números bonitos y números feos. Cuando digo "bonito" no me refiero a la experiencia estética ni a escuchar o leer ese número, sino a que hay números a los que se les puede recordar y manipular más fácilmente que a otros. Me estoy refiriendo a su funcionalidad.

Números bonitos en decimal son por ejemplo el cien y el mil, números bonitos en binario son el 64 o el 1024. Todos estos números se componen de palitos y bolitas: de un uno seguido de algunos ceros, cosa que es fácil de recordar. Por ello decimos "te lo he dicho mil veces", o bien "mil gracias" o en un léxico más actual "te quiero mil".

En el mundo Maya, de numeración basada en el veinte, el número cuatrocientos era un número bonito y tenía usos y significados más allá de la cantidad que representa. Mi hipótesis es que esta es la razón por la que el nombre de origen prehispánico, de un ave canora con muchos trinos de belleza impresionante, se haya relacionado con el número cuatrocientos. "Cenzontle" significa "cuatrocientos sonidos".

¡Bonito número!

## Directorio

Ingenium – Revista electrónica del Departamento de Ciencias e Ingenierías – No. 8 – Primavera 2016 Universidad Iberoamericana Puebla

Dr. Fernando Fernández Font, S.J. Rector

Dr. Gonzalo Inguanzo Arteaga Director General Académico

Mtro. Leopoldo Mercado Díaz Director del Departamento de Ciencias e Ingenierías

Dr. Javier Sánchez Díaz de Rivera Director del Instituto de Diseño e Innovación Tecnológica

Dr. Alfonso Álvarez Grayeb Coordinador de Investigación

Mtra. Ana Lidya Flores Marín Directora de Comunicación Institucional

Comité editorial: Colegio de Profesores del Departamento de Ciencias e Ingenierías

Coordinador de la revista: Dr. Juan Carlos Colin Ortega [Juancarlos.colin@iberopuebla.mx](mailto:Juancarlos.colin@iberopuebla.mx) Twitter: @jccolino

Edición digital y webmaster: L.C. Ramón Felipe Tecólt González

# **Despejando la equis (editorial)**

Juan Carlos Colin Ortega P. 1

# **Tecnósfera**

Estado de la cuestión de la sociedad de la información, de la sociedad del conocimiento y su relación con la innovación P. 3

# **Avances en Investigación**

Eliminación de ruido en fonocardiogramas mediante grabación diferencial P. 9

# **Alumn@s uniformemente acelerados**

Presentación de experiencias en prácticas Profesionales de Ingeniería en Sistemas Computacionales y de Ingeniería de Negocios P. 18

# **Eventos**

Foro del área de síntesis y evaluación III P. 21

# **Novedades**

Belinka González Fernández, profesora P. 25 Margarita Valdés Gutiérrez. Profesora P. 29

# **Big Bang**

Humor P. 33

**contenido**contenido

## **Tecnósfera**

# **Estado de la cuestión de la sociedad de la información, de la sociedad del conocimiento y su relación con la innovación**

José Martín Ochoa Cáceres, profesor del departamento de Ciencias e Ingenierías

La aplicación actual de los términos "sociedad de la información y sociedad del conocimiento" en nuestro país comenzaron a adquirir nuevos alcances a partir del ingreso de México al TLC en donde la confusión de ambas incitaron incluso a la aceleración de los cambios en la agenda política de nuestro país misma que vivió uno de sus momentos culminantes en el año 2000 (Meyer 2007).

Durante aquella época, era común confundir información con conocimiento y dentro de la esfera virtual, consecuencia del internet, se llegó a redimensionar la importancia que el intercambio de la información en tiempo "casi real" apoyados por una parte en efectos políticos como los eventos de la plaza de Tiananmén, empresariales como la aparición de plataformas B2B, motor inicial de la logística actual o el uso de la multimedia como herramienta de educación "innovadora", se llegó a plantear que el camino discursivo (si ello era posible) con relación a la innovación estaría enlazada a estos dos términos.

Recordemos que los términos sociedad de información y del conocimiento no son iguales, por una parte cuando nos referimos a la primera hacemos referencia a la relación existente entre la producción, tratamiento y distribución de la información (Cisneros & García 1999) y por otra parte

la segunda nos aborda un tipo de sociedad en la que la creación de conocimientos nuevos es una de las principales fuentes de la riqueza y bienestar social (Quintanilla 2007).

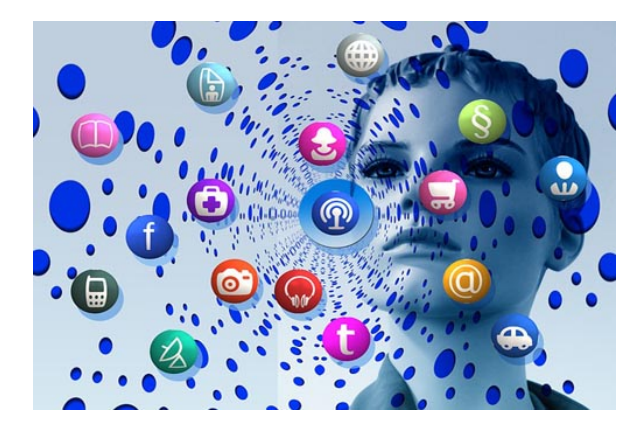

Trataremos entonces de abordar este tema desde la hermenéutica de la innovación propuesta por Stanley Rosen guiando nuestros esfuerzos en realizar un contraste entre el estado de la cuestión tanto de la sociedad de la información como de la sociedad del conocimiento.

Partamos del hecho de que la etimología de innovación ha sufrido alteraciones para ser adaptadas a nuestro tiempo, podemos investigar una serie de definiciones y nos encontraremos desde acepciones relacionadas con la industria, investigación y desarrollo, liderazgo y de hecho en todos los campos de las ciencias humanas.

Sin embargo el enfoque desde un punto de vista hermenéutico ha sido poco abordado. Tratando de utilizar un marco de referencia, nos encontramos con la visión propuesta por una parte por las escuelas positivistas y fenomenológicas quienes al tratar de responder a la pregunta ¿se da la innovación como continuación de una tradición o como ruptura de ella? nos proponen que la innovación es un aspecto casi ilusorio, ya que la tradición impera sobre el cambio.

Diferenciando nos encontramos con lo mencionado por Nietsche –y posteriormente Derrida-, quienes abordan esta cuestión más bien desde el enfoque de que una vieja tradición es sustituida por una nueva solamente desde la violencia teórica.

Rosen realiza un contraste entre estos puntos de vista y concluye que la innovación es producto de un elemento de reinterpretación de la tradición (Beuchot 2000).

En este sentido podemos comenzar a plantearnos el estado de la cuestión de las sociedades de información y conocimiento como producto de convergencia hacia la innovación comúnmente

dirigida (y de manera equivocada además) como sinónimo de avances tecnológicos sin ahondar en los procesos de cambio y aceptación de la sociedad de dicho término, llegando incluso a adaptarlo dentro de campos diversos como educación, industria o comercio sin cuestionamiento alguno.

Si bien es cierto que el rompimiento de paradigmas, en favor de un pragmatismo consecuente de un mercado global, ha impulsado el adaptar rápidamente tanto a la información como el conocimiento como un producto de generación de valor y que asumen que debido a ello ya es innovación, también lo es que no necesariamente la aplicación de una nueva tecnología es innovación por sí misma.

Nos hemos encontrado con un movimiento en favor de las sociedades de la información relacionado principalmente por el proceso de toma de decisiones (veamos casos como la aparición del ecommerce, movimientos en las bolsas de valores o reportes climatológicos como ejemplos clásicos de lo anterior) y en donde su principal utilidad se da la relación entre el número y la acción como un simple acto tautológico donde sus actores principales basan sus decisiones en el resultado esperado como consecuencia del conocimiento del sistema en cuestión.

Tratando de adaptar las corrientes educativas este efecto, el discurso universitario ha encontrado espacio en las herramientas multimedia cuyo principal interés ha sido el desarrollar "las competencias" del alumno hacia dos sentidos (Cisneros & García pag 2, 1999):

- A) Conseguir destrezas y actitudes necesarias para comunicarse
- B) Desarrollar autonomía personal y pensamiento crítico

El enfoque de las IES desafortunadamente se queda corto de acuerdo con la propuesta de Rosen ya que no permite reinterpretar la necesidad creada por el modelo global puesto que supone que el uso de las herramientas multimedia son lo suficientemente poderosas para sustentar este aprendizaje.

Sería interesante observar la correlación de ciertos ejercicios constructivistas aportan hacia este tema, considerando la integración que ciertas herramientas como por ejemplo: análisis de casos o análisis de problemas pueden abonar hacia este camino.

Por otra parte el discurso de la sociedad del conocimiento se ha encasillado (en las IES) hacia la investigación y desarrollo debido –creemos- principalmente a comodidad que le aporta a la institución el mencionar la palabra innovación y relacionarla directamente con la tan mencionada generación de valor.

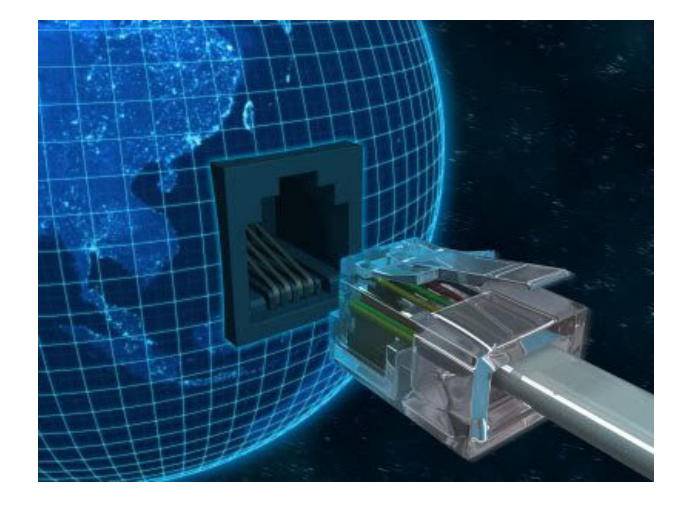

Bajo este punto de vista resulta bastante sencillo mercantilizar el producto de la investigación –ya sea pequeña ciencia o gran ciencia (Quintanilla pag 186, 2007) y de paso sumar un número más a los indicadores propuestos independientemente del sistema educativo del que estemos hablando.

Sin embargo y nuevamente bajo la visión de Rosen nos topamos con que la sociedad del conocimiento no está relacionando la interpretación de la tradición y pareciera más que se asemeja a una visión Nietscheniana ya que la irrupción violenta de la tradición obedece más a factores económicos que positivistas.

Este discurso ha ido empujando al desarrollo de la ciencia hacia un campo donde relaciona al producto investigado como una consecuencia de generación de valor, donde se oponen la visión de la generación de un nuevo conocimiento con la visión mercantilista de descubrimiento a grado tal que la política de la definición presupuestal para la investigación incluye el rubro de "aplicación práctica y beneficio social" como uno de los elementos de asignación (CONACYT pag 4, 2013).

Sin embargo consideramos que uno de los aspectos benéficos de este enfoque se puede palpar en las Ciencias Sociales y Humanidades, ya que, aunque por una parte pueda resultar difícil la identificación de las áreas de investigación (por ejemplo en el sector servicios), el resultado de su impacto es más rápido y lineal –ejemplos de esto lo encontramos en cambios en las políticas públicas de transporte, calidad en el servicio post venta o política ecológica. Con un valor agregado: es más fácil evaluar el resultado esperado y en consecuencia su adopción social se adapta fácilmente como una reinterpretación de la tradición.

Nos hemos encontrado con que la sociedad de la información y la sociedad del conocimiento son ahora más actuales que nunca, de su reinterpretación bajo un esquema global no se han escapado las IES y su enfoque ha tratado de obedecer a estas nuevas reglas.

Desafortunadamente la relación implícita de la palabra innovación hacia estos dos esfuerzos ha sido más bien dirigida hacia el uso de herramientas tecnológicas sin profundizar en su hermenéutica trayendo como consecuencia por una parte que la definición de la información se suscriba exclusivamente a procesos de toma de decisiones

Este enfoque ha provocado que las instituciones de educación superior en ocasiones pierdan el carácter universal de conocimiento ya que intentan desarrollar "competencias" en los alumnos usando como principal herramienta las TIC's o los equipos multimedia sin ahondar en la necesidad de reinterpretar y adaptar los conocimientos adquiridos para resolver problemas futuros abriendo este aspecto como un problema a resolver en el futuro.

Y por otra parte, observamos que la sociedad del conocimiento ha empujado a las organizaciones que gestionan las políticas de investigación así como a las IES a dirigir los esfuerzos de sus investigadores hacia campos que generen valor y que en consecuencia sus descubrimientos puedan aportar beneficios económicos a mediano plazo. El rompimiento con la innovación según Rosen es más claro en este punto ya que no se le invoca como un proceso de reinterpretación de la tradición sino más bien adquiere un aspecto pragmático que puede asumir una visión más relacionada con Nietsche.

Consideramos que debido a la rapidez con la que se han dado estos cambios la adopción de la hermenéutica de Rosen -y su adaptación- dentro de las escuelas constructivistas pueden ser una respuesta a algunos de estos problemas planteados si es que desarrollamos modelos de diagnóstico así como sus respectivas herramientas alineadas para tal efecto.

#### **Bibliografía**

Cisneros, R., y García, D. (10 de enero de 1999). ¿Sociedad de la información-sociedad del conocimiento? La educación mediadora. Recuperado el 10 de abril de 2010, de Grupo de tecnología educativa. Universidad de Sevilla[: http://tecnologiaedu.us.es/edutec/paginas/43.html.](http://tecnologiaedu.us.es/edutec/paginas/43.html)

Schmelkes, S. (2007). La investigación en la innovación educativa. Departamento de Investigaciones Educativas CINVESTAV[. http://bibliotecadigital.conevyt.org.mx/colecciones/redepja/Doc\\_1.pdf](http://bibliotecadigital.conevyt.org.mx/colecciones/redepja/Doc_1.pdf)

Quintanilla, M. (2007). La investigación en la sociedad del conocimiento. En Revista Ciencia, Tecnología y Sociedad. Número 8. Recuperado el 19 de abril de 2010, de Organización de Estados Iberoamericanos para la Educación, la Ciencia y la Cultura[: http://www.oei.es/noticias/spip.php?article1255.](http://www.oei.es/noticias/spip.php?article1255)

Beuchot, M. (2000). Tratado de hermenéutica analógica hacia un nuevo modelo de interpretación Edit Itaca. México DF. Recuperado el 20 de diciembre de 2015 en [https://books.google.com.mx/books?id=5GpoN7uyP9MC&pg=PA63&lpg=PA63&dq=la+innovaci%C3%B3n+desde+la+](https://books.google.com.mx/books?id=5GpoN7uyP9MC&pg=PA63&lpg=PA63&dq=la+innovaci%C3%B3n+desde+la+hermeneutica&source=bl&ots=2Cl9SNLJIp&sig=Pv-e3vJYOt_VjmnfN7G7kYuJmJA&hl=es&sa=X&ved=0ahUKEwjmuZKx3uvJAhVDKyYKHSpwDM8Q6AEIGjAA#v=onepage&q=la%20innovaci%C3%B3n%20desde%20la%20hermeneutica&f=false) [hermeneutica&source=bl&ots=2Cl9SNLJIp&sig=Pv](https://books.google.com.mx/books?id=5GpoN7uyP9MC&pg=PA63&lpg=PA63&dq=la+innovaci%C3%B3n+desde+la+hermeneutica&source=bl&ots=2Cl9SNLJIp&sig=Pv-e3vJYOt_VjmnfN7G7kYuJmJA&hl=es&sa=X&ved=0ahUKEwjmuZKx3uvJAhVDKyYKHSpwDM8Q6AEIGjAA#v=onepage&q=la%20innovaci%C3%B3n%20desde%20la%20hermeneutica&f=false)[e3vJYOt\\_VjmnfN7G7kYuJmJA&hl=es&sa=X&ved=0ahUKEwjmuZKx3uvJAhVDKyYKHSpwDM8Q6AEIGjAA#v=onepage&q=l](https://books.google.com.mx/books?id=5GpoN7uyP9MC&pg=PA63&lpg=PA63&dq=la+innovaci%C3%B3n+desde+la+hermeneutica&source=bl&ots=2Cl9SNLJIp&sig=Pv-e3vJYOt_VjmnfN7G7kYuJmJA&hl=es&sa=X&ved=0ahUKEwjmuZKx3uvJAhVDKyYKHSpwDM8Q6AEIGjAA#v=onepage&q=la%20innovaci%C3%B3n%20desde%20la%20hermeneutica&f=false) [a%20innovaci%C3%B3n%20desde%20la%20hermeneutica&f=false](https://books.google.com.mx/books?id=5GpoN7uyP9MC&pg=PA63&lpg=PA63&dq=la+innovaci%C3%B3n+desde+la+hermeneutica&source=bl&ots=2Cl9SNLJIp&sig=Pv-e3vJYOt_VjmnfN7G7kYuJmJA&hl=es&sa=X&ved=0ahUKEwjmuZKx3uvJAhVDKyYKHSpwDM8Q6AEIGjAA#v=onepage&q=la%20innovaci%C3%B3n%20desde%20la%20hermeneutica&f=false)

#### **Referencias**

Pulido San Román, A. (09 de marzo del 2007). Investigación, innovación y universidad en la nueva sociedad del conocimiento. Recuperado el 20 de abril de 2010 Universidad Autónoma de Madrid en: [http://www.encuentros](http://www.encuentros-multidisciplinares.org/Revistan%C2%BA22/Antonio%20Pulido%20San%20Rom%C3%A1n.pdf)[multidisciplinares.org/Revistan%C2%BA22/Antonio%20Pulido%20San%20Rom%C3%A1n.pdf](http://www.encuentros-multidisciplinares.org/Revistan%C2%BA22/Antonio%20Pulido%20San%20Rom%C3%A1n.pdf)

Bereiter, C. (2009). Prefacio. En Educación y mente en la era del conocimiento. USA: Lawrence Erlbaum. Recuperado de:<http://www.posgrado.unam.mx/madems/materias/practicadocente1/documentos/PERFIL.pdf>

Martínez, F. (2000). Las estrategias de fomento de la investigación. En Nueve retos para la educación superior. Funciones, actores y estructuras. (pp. 35-50). México: ANUIES.

Benito, A. y Cruz, A. (2005). Investigar en docencia. En Nuevas claves para la docencia universitaria. (pp. 125-135) Madrid, España: Narcea.

**Avances en Investigación**

# **Eliminación de ruido en fonocardiogramas mediante grabación diferencial**

J. C. Colín Ortega*,* E. Garzón Blancas

Enviado al congreso internacional de innovación y desarrollo tecnológico IEEE/IIE 2016

 *Abstract***: In recent times efforts are made in various parts of the world, in order to give greater diagnostic power to the phonocardiography technique (Mapping and analyzing of the acoustic vibration of the heart). The intensity and frequency characteristics of heart sound make the recording of it, a technological challenge. When recording the heart sound, ambient, motion artifact breathing and peristalsis sounds, are often introduced.**

 **We propose a recording method with two channels, eliminating alien noise performing subtraction of the corresponding signals, with the possibility of a shift between them in the case of directional noise.**

 **The system includes a double transducer built especially for this project, a digital recording using a free distribution software and data processing programs created especially for this purpose, on Microsoft Visual C# environment. The user interface also contains beside automatic scale signal display, time zoom functions, smoothing of the trace, signal shift and export of the resulting subtraction digital signal for subsequent uses.**

 **It is concluded that this proposal is effective for applications that do not require to save details of the heart sound at relatively high frequencies. The auscultation place for each of the auscultation chestpieces is important and the need to conduct experiments to determine the best procedure when collecting sound samples is detected.**

**Keywords: Differential transducer, Heart, Noise cancelation, Phonocardiogram, Phonocardiography, Heart sound.**

*Resumen***: En tiempos recientes se realizan esfuerzos en varias partes del mundo, para lograr darle mayor poder de diagnóstico a la técnica de la fonocardiografía, que consiste en graficar y analizar la vibración acústica del corazón. Las características de intensidad y frecuencia del sonido cardiaco hacen que la grabación del mismo sea un reto tecnológico. Al grabar el sonido cardiaco, frecuentemente se introduce ruido ambiental, artefacto de movimiento y sonidos respiratorios o peristálticos.**

**Se propone un procedimiento de grabación en 2 canales y la eliminación de los ruidos parásitos realizando la resta de las señales correspondientes, con la posibilidad de realizar un corrimiento entre ambas para el caso de ruidos direccionales.** 

**Se utilizó un transductor doble construido especialmente para este proyecto, la grabación digital mediante un software libre y el procesamiento de los datos con programas creados especialmente para este fin, en plataforma Microsoft Visual C#. La interfaz de usuario contiene además de la visualización de las señales con escalamiento automático, las funciones de acercamiento en el tiempo, suavizado del trazo, corrimiento y exportación de la señal digital resultante de la resta para usos subsecuentes.** 

**Se concluye que esta propuesta es efectiva para aplicaciones que no requieren la conservación del detalle del sonido cardiaco de frecuencias relativamente altas. El lugar de auscultación para cada una de las campanas estetoscópicas es importante y se detecta la necesidad de realizar experimentos para establecer el mejor procedimiento al momento de recopilar las muestras de sonido.**

*Palabras clave***: transductor diferencial, corazón, cancelación de ruido, fonocardiograma, fonocardiografía, sonido cardiaco.**

#### **I. INTRODUCCIÓN**

En la actualidad, toda persona está expuesta a sufrir un accidente o una enfermedad súbita que puede amenazar su estado de salud y en ocasiones hasta su vida misma. [1]

El acceso a tecnologías en el área de la salud se limita a las zonas urbanas, el rezago en servicios de salud en México es un problema que afecta a los pueblos indígenas y a poblaciones lejanas de las grandes ciudades.

Durante 2007, en México, poco más de 87 mil personas fallecieron a causa de alguna enfermedad del corazón. En el mundo, las enfermedades cardiovasculares cobran 17.5 millones de vidas al año. Principalmente, en la población de 65 años y más, se manifiestan las enfermedades cardiovasculares. [2]

En los varones, son mayores los porcentajes de infarto agudo de miocardio e isquemia crónica del corazón, en comparación con las mujeres. Sin embargo, en las mujeres, se muestran mayores porcentajes de la hipertensión arterial y otras enfermedades cerebrovasculares, en comparación con los varones. La tasa de mortalidad más alta (60.5), por enfermedad isquémica del corazón, se presenta en mujeres. En lugares de difícil acceso donde la población no cuenta con servicios de salud la población se vería beneficiada si se logra poseer una herramienta confiable para la detección oportuna de afecciones del corazón. [1]

El fonocardiograma permite documentar la temporización, intensidad relativa, frecuencia, calidad, tono, timbre y localización precisa de los diferentes componentes del sonido cardíaco, de una forma objetiva y repetible.

Al hablar de fonocardiogramas, es importante obtener una señal lo más limpia posible ya que puede contaminarse con ruidos ambientales al momento de hacer la grabación del sonido. [8]

La muestra originada por la auscultación con un transductor electrónico, genera un archivo que contiene los datos tanto del tiempo y la intensidad de la señal a lo largo de la grabación, tal como se muestra en la figura 1.

| prueba ecualizada 10.txt: Bloc de notas — |                                   |  |  | П | $\times$ |
|-------------------------------------------|-----------------------------------|--|--|---|----------|
|                                           | Archivo Edición Formato Ver Ayuda |  |  |   |          |
|                                           | 0.00000 0.00641 0.00000 0.00689   |  |  |   |          |
|                                           | 0.00013 0.01367 0.00013 0.01457   |  |  |   |          |
|                                           | 0.00025 0.01995 0.00025 0.02120   |  |  |   |          |
|                                           | 0.00038 0.02512 0.00038 0.02665   |  |  |   |          |
|                                           | 0.00050 0.02895 0.00050 0.03070   |  |  |   |          |
|                                           | 0.00063 0.03169 0.00063 0.03359   |  |  |   |          |
|                                           | 0.00075 0.03354 0.00075 0.03553   |  |  |   |          |
|                                           | 0.00088 0.03482 0.00088 0.03687   |  |  |   |          |
|                                           | 0.00100 0.03568 0.00100 0.03775   |  |  |   |          |
|                                           | 0.00112 0.03618 0.00112 0.03823   |  |  |   |          |

Fig. 1 Sonido capturado en formato de texto que muestra Tiempo-Canal izquierdo, Tiempo. Canal derecho.

Para la obtención de dicha muestra, se utilizó una herramienta open source que nos permite exportar los archivos de audio a un formato de texto(.txt) con la información numérica que se requiere para procesarlo con los programas hechos en C#, esta herramienta es el editor de audio "Audacity", que es un software libre y es soportado en los principales sistemas operativos actuales.

Para obtener una muestra fonocardiográfica útil, se usa el sistema de procesamiento del fonocardiograma, que, a través de una serie de algoritmos, permite generar un nuevo documento con las posibles modificaciones que se le pueden hacer a la muestra original con el fin de tener una muestra confiable y libre de ruidos externos al de los sonidos cardiacos. La resta de los canales de grabación elimina ruido ambiental [7], ya que las ondas sonoras provenientes del sonido del corazón, solo se registrarán en un canal, las ondas sonoras de posible ruido paracito estarán en otro, así las señales que detecten los 2 canales serán ruido ambiental y al restarlo, eliminaremos esos valores de la onda de sonido del corazón. [9]

#### **II. SISTEMA FONOCARDIOGRÁFICO DIFERENCIAL**

El sistema fonocardiográfico diferencial (figura 2), engloba diferentes funcionalidades que en conjunto nos permiten el procesamiento digital de fonocardiogramas, la representación gráfica de los trazos fonocardiográficos y la exportación de un nuevo archivo de texto(.txt) con la información del nuevo fonocardiograma, para lo que es necesario:

Recibir la señal. Para esto se utiliza el transductor diferencial diseñado en la universidad iberoamericana puebla, que se explica a detalle más adelante, en donde se realizara la captura del sonido cardiaco directamente del cuerpo del paciente.

Interpretar la señal. Para esto se eligió una herramienta open source que nos permite exportar los archivos de audio a un formato de texto(.txt) con la información numérica que se requiere para procesarlo, la herramienta seleccionada el software libre de edición de audio Audacity (marca registrada).

Procesamiento. Para el procesamiento del archivo generado por el software libre Audacity, se implementaron una serie de algoritmos en el lenguaje de programación C#, lo que nos permitirá importar la muestra al programa, interpretar la información y representarla grafica mente, dentro de este desarrollo, se podrán realizar los procedimientos que el usuario considere

Salida. La salida de información dentro del sistema fonocardiográfico podrá ser la generación de un nuevo archivo de texto (.txt) con la información numérica del nuevo fonocardiograma. O una pantalla con la representación gráfica de los trazos fonocardiográficos. [3]

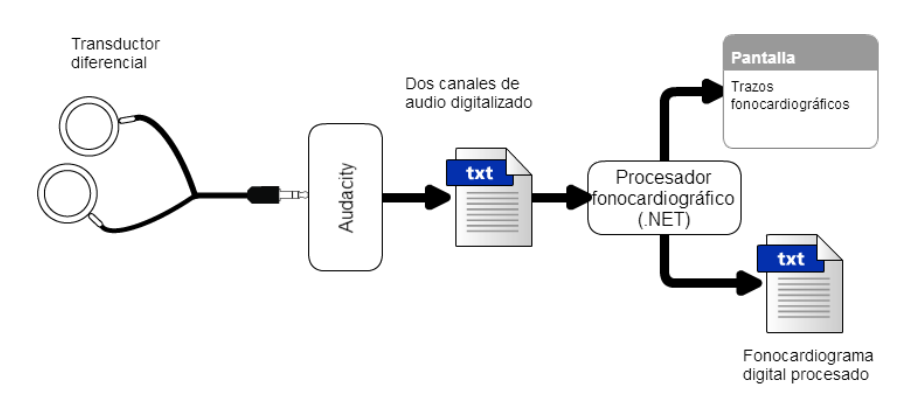

Fig. 2 Sistema fonocardiográfico diferencial.

#### **Transductor diferencial**

Para la captura del sonido cardiaco directamente del cuerpo del paciente, se utilizó un transductor diferencial *(Figura 3)* desarrollado en la Universidad Iberoamericana Puebla (Fonocardiógrafo Portátil Basado en la Tarjeta MikroMedia para dsPIC33 CIINDET2013). Este dispositivo tiene como objetivo capturar el sonido con dos campanas de estetoscopio colocadas en dos diferentes partes del cuerpo, una donde se manifieste sonido del corazón y otra donde no aparezca este sonido. Se busca que los ruidos ambientales puedan registrase en ambas campanas y el sonido cardiaco solamente en una de ellas. Este transductor consta de dos campanas estetoscópicas con un micrófono adaptado a cada una de ellas mediante tubo flexible, silicón y recubrimiento Thermofit, como se muestra en la figura 3. Con este arreglo se grabarán los sonidos de los dos lugares del cuerpo mencionados, en canal izquierdo y derecho a través de un cable coaxial y un conector tipo minijack estéreo de 3.5 mm para entrada de audio estándar utilizada en equipos de cómputo.

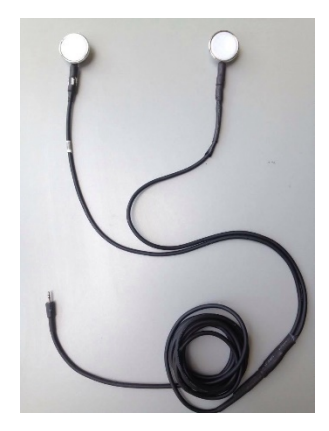

Fig. 3 Transductor diferencial diseñado en UIAP.

#### **III. ALGORITMOS.**

El sistema que se desarrolló permite una interacción entre el especialista y un ambiente grafico que permite dar un seguimiento al procesamiento del fono cardiograma para generar una muestra limpia a través de una serie de algoritmos robustos. En esta sección del artículo se enunciarán y se les dará una descripción breve.

**CARGAR** (Figura 4): Para iniciar el procesamiento de la muestra previamente guardado, el sistema cuenta con un evento interactivo que permite al usuario seleccionar un archivo alojado en el disco duro de la computadora, y de esa manera obtenemos la ruta del archivo. Después el algoritmo que carga la muestra, accede a esa ruta y extrae línea por línea la información del archivo (.txt), hasta que el archivo se termine, en cada línea el sistema identifica si existe un carácter "tabulador", cuando encuentra ese tabulador, recupera los valores de la muestra y se van llenando los arreglos con la información de los diferentes canales de grabación. [5]

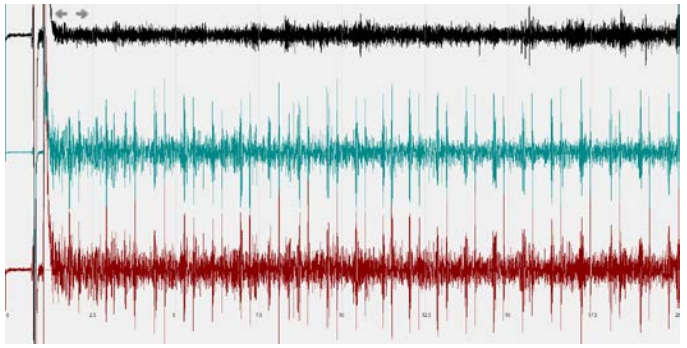

Fig. 4 Carga de fonocardiograma original con escalamiento automático.

**SUAVIZADO** (Figura 5): Para la muestra mostrada en la pantalla, tenemos la opción de suavizarla, esto funciona como un filtro digital y nos permite visualizarla sin las frecuencias altas. El suavizado se puede realizar tan exigente como el usuario lo requiera.

Para este algoritmo, se introduce un valor (milisegundos), y se saca su equivalente en números de la muestra. Posterior mente se recorren los 2 canales y la resta desde el inicio hasta el número de datos calculados, y se saca un promedio de ese rango y se inserta en un nuevo arreglo de esa manera se va recorriendo en 1 la muestra y se hace este procedimiento hasta que se recorra toda.

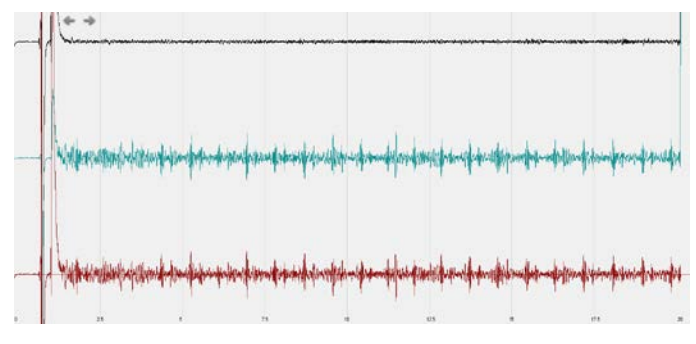

Una vez terminada, se grafican los nuevos arreglos con los valores suavizados.

Fig. 5 Fonocardiograma suavizado a 20 milisegundos.

**OBTENER "RESTA"** (Figura 6): las muestras generadas en Audacity, se graban en modo estéreo, lo que quiere decir que tenemos un canal izquierdo y un canal derecho de grabación, es por eso que en los gráficos anteriores podemos observar 3 graficas de sonido.

Cada uno de los canales capta diferentes sonidos, en uno se van a grabar los sonidos del corazón y en otro se estará dejando expuesto para captar posibles ruidos ambientales o interferencias, el canal que está grabando el sonido cardiaco también puede captar algunos ruidos que no son propios del corazón, es por eso que surge este algoritmo "obtener resta", con este algoritmo sacaremos una resta de los valores del canal izquierdo menos el canal derecho, de esta manera los ruidos que ambos canales hallan captado se cancelaran, de esta manera podremos mejorar la calidad de la muestra.

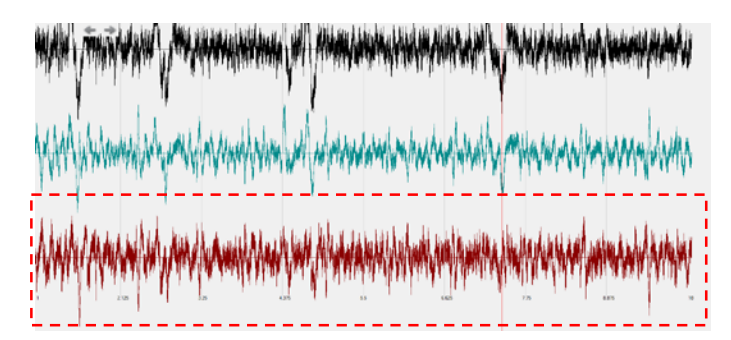

Fig. 6 Resta, entorno gráfico de la diferencia del canal izquierdo menos el canal derecho.

**CORRIMIENTO** (Figura 7): ya que tenemos la resta de los canales nos dimos cuenta que existe la posibilidad de que un canal reciba una onda de sonido antes que otro, por lo que se desarrolló un algoritmo el cual nos pide un valor numérico que indica el número de registros en un arreglo que se va a desplazar la resta. [6]

Una vez que el usuario define ese valor la resta se va a efectuar de un punto fijo de la estructura que contiene al canal izquierdo y se le va a restar a un punto dinámico de la estructura que contiene el canal derecho dependiendo del valor que haya dado el usuario.

Como es una resta desplazada, en algún momento el canal derecho ya no tendrá valores para ser restados del canal izquierdo, por lo que automáticamente se podrán los valores restantes del canal izquierdo, este desfasamiento, puede ser tanto positivo como negativo.

El desplazamiento también se representa de manera gráfica, por lo que podremos identificar de manera visual lo que se está restando y de ahí poder incrementar o decrementar este intervalo de resta con unas flechas que estarán en la interface.

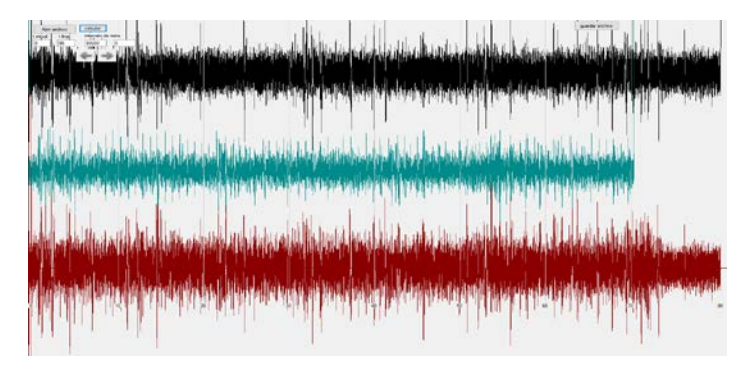

Fig. 7 Desplazamiento del canal derecho para sincronizar los sonidos indeseables.

**ACOTAR TIEMPO** (Figura 8): una vez que escalamos cualquier tipo de muestra, independientemente de la potencia de audio o del tipo de grabación, se generó un algoritmo para poder representar grafica mente un rango de tiempo determinado, en donde el usuario podrá indicar el tiempo inicial y el tiempo final que desea ver en la pantalla.

Para esto se realiza una búsqueda dentro de la muestra de los valores capturados por el usuario y se guardan en una nueva estructura que es la que mandaremos a graficar, una vez que tenemos este nuevo arreglo calculamos la escala en el eje de las "x" y las "y", para que ese rango de tiempo determinado se muestre a lo largo de toda la pantalla, esto ara los 2 canales (izquierdo y derecho) y para la resta de los mismos.

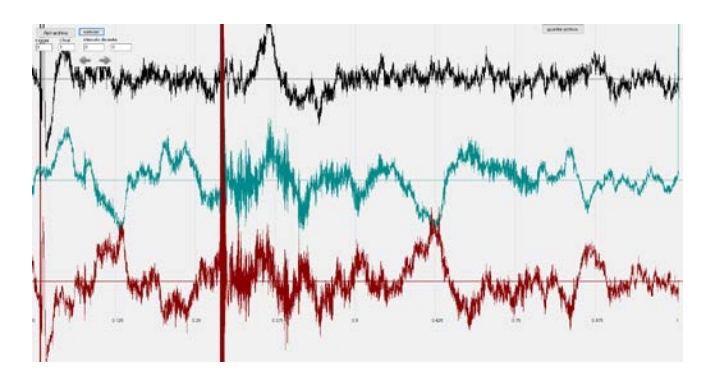

Fig. 8 Acotar Tiempo. Se muestra solamente 1 segundo del fonocardiograma cargado, a petición del usuario.

**EXPORTAR LA MUESTRA.** Como paso final se toman los arreglos que contiene los valores con la muestra procesada y tenemos la opción de exportarla en alguna carpeta del disco duro. [4]

#### **IV. RESULTADOS Y DISCUSIÓN.**

Tenemos una aplicación capaz de procesar un archivo plano y mostrarlo como un Fonocardiograma.

La serie de algoritmos implementados en la aplicación nos permite hacer un procesamiento de este fonocardiograma para generar una muestra más limpia y de mejor calidad para poder exportarla en otro archivo plano útil para otras aplicaciones.

Se comprueba la eliminación de ruido ambiental (Figura9). [5]

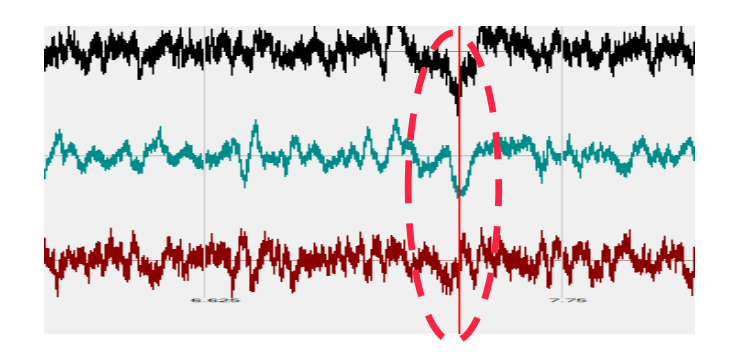

Fig. 9 Eliminación de ruido parásito registrado en canal izquierdo y derecho.

#### **CONCLUSIONES**

Las ondas sonoras procedentes del latido cardíaco pueden ser captadas y a estas se les puede quitar el ruido ambiental utilizando el transductor diferencial y los algoritmos antes mencionados.

Para el correcto funcionamiento del algoritmo de la resta de los canales, se necesita hacer sobre el fonocardiograma previamente suavizado. Al realizar este algoritmo realizamos un filtro que elimina las frecuencias altas, por esta razón se concluye que esta propuesta es efectiva para aplicaciones que no requieren la conservación del detalle del sonido cardiaco de frecuencias relativamente altas. El lugar de auscultación para cada una de las campanas estetoscópicas es importante y se detecta la necesidad de realizar experimentos para establecer el mejor procedimiento al momento de recopilar las muestras de sonido. Es posible eliminar un ruido ambiental a través del procesamiento de fonocardiogramas mediante la resta de las muestras obtenidas del transductor diferencial.

#### **REFERENCIAS**

- [1] W. Strunk, Jr. and E. B. White, *The Elements of Style*, New York, NY, USA: The Macmillan Company, 1959.
- [2] Instituto Nacional de Estadística y Geografía

"Estadísticas a propósito del día mundial del corazón" [<http://www.inegi.org.mx/inegi/contenidos/espanol/prensa/contenidos/estadisticas/2009/corazon09.asp>](http://www.inegi.org.mx/inegi/contenidos/espanol/prensa/contenidos/estadisticas/2009/corazon09.asp)

- [3] Electrocardiografía práctica, Dubin, Dale, Ed. Mc Graw Hill, México 2007.
- [4] Biosignal Analysis and Medical Imaging group [<http://kubios.uef.fi>](http://kubios.uef.fi/)
- [5] Zarate Washington, "Fonocardiografía: Estado del arte", Universidad Nacional San Antonio Abad del Cusco.
- [6] Gharehbaghi, A., Dutoit, T., Sepehri, A., Hult, P. and Ask, P., 2010, An automatic tool for pediatric heart sounds segmentation. Ph.D Thesis. Biomedical Engineering, Linkping University, Sweden.
- [7] Cherif, L.H., Debbal, S.L. and Bereksi-Reguig, F., 2008, Segmentation of heart sounds and heart murmurs. Journal of Mechanics in Medicine and Biology, 8, 549–559.
- [8] Ahlström, C., 2008, Nonlinear phonocardiographic signal processing. Dissertation No. 1168, Department of Biomedical Engineering, Sweden.
- [9] Kumar, D., Carvalho, P., Antunes, M., Henriques, J., Maldonado, M., Schmidt, R. and Habetha, J., 2006, Wavelet transform and simplic-ity based heart murmur segmentation. Computers in Cardiology, 33, 173–176.

#### **Autores**

**Juan Carlos Colín Ortega,** Ingeniería en Electrónica y Comunicaciones en la Universidad Iberoamericana en 1991. Maestría en Ingeniería de Calidad en la Universidad Iberoamericana Puebla, 2006. Doctorado en Ingeniería Biomédica en la Universidad Popular Autónoma del Estado de Puebla, becario CONACYT.

**Eduardo Garzón Blancas,** Ingeniería en Sistemas Computacionales en la Universidad Iberoamericana Puebla, 2016. Servicio social en el grupo de investigación en Fonocardiografía computarizada, UIAP.

#### **I**

# **Alumn@s uniformemente acelerados**

# **Presentación de experiencias en prácticas profesionales de Ingeniería en Sistemas Computacionales y de Ingeniería de Negocios**

Colaboración del Dr. Gabriel Vargas Salcedo, Profesor del Departamento de Ciencias e Ingenierías

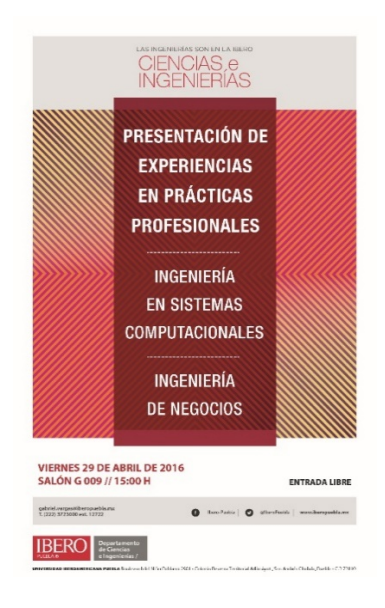

El pasado día 29 de abril se llevó a cabo la presentación de experiencias en prácticas profesionales de los alumnos de Ingeniería en sistemas computacionales e Ingeniería de negocios, realizadas durante el periodo académico de primavera 2016.

La modalidad utilizada en esta ocasión fue cartel.

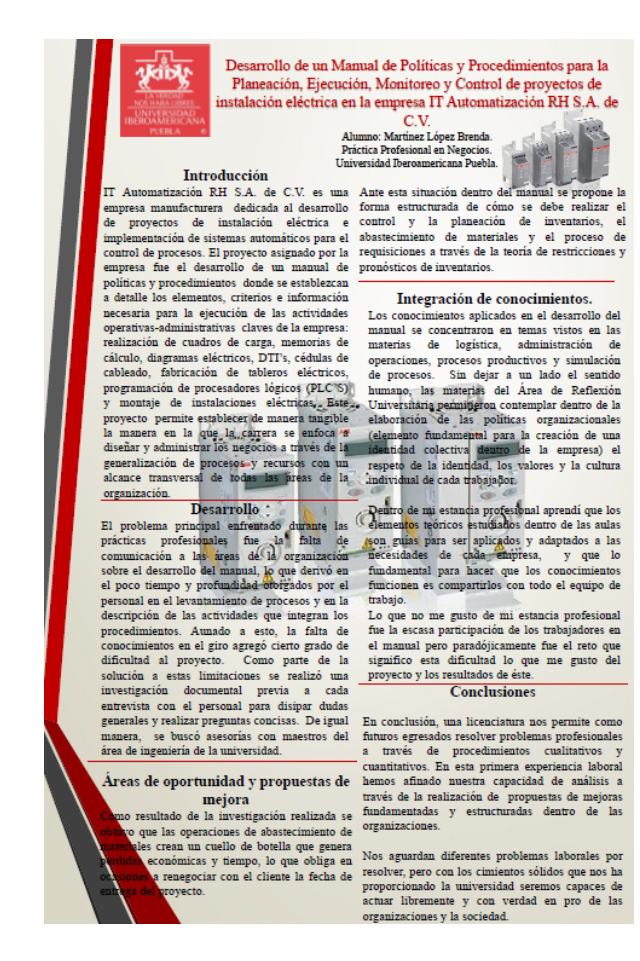

Un ejemplo de los carteles presentados.

Los alumnos participantes mostraron a través de sus carteles lo que significó para ellos haber participado en una empresa como practicantes, ya próximos a integrarse plenamente al ambiente laboral como profesionales de la Ingeniería.

Entre los temas mostrados se encuentran: problemas a los que se enfrentaron y cómo los solucionaron; áreas de oportunidad identificadas en el proyecto o actividad en la que participaron; propuesta de mejora planteada; conocimientos de la profesión aplicados; y aprendizaje obtenido de esta experiencia.

Los alumnos que participaron en esta edición de la presentación fueron los siguientes:

De Ingeniería en Sistemas Computacionales:

Jacinto Férez Hortega Ulises Ríos Romero

Por parte de Ingeniería de Negocios:

Sofía Flores Gómez Velasco César González Lima Luis Gerardo Ize del Villar José Juan Macip Limón Brenda Elizabeth Martínez López Fernando Pérez Gavilán Iturbide Gabriel Quirarte Beverido Itziar Rivas Villa Fernando Romero Cuautle Carlos Daniel Santos Manzano Carlos Schmidt Alvarado Alonso Solórzano Pinot

**I**

## **Eventos**

# **Foro del Área de Síntesis y Evaluación III**

Palabras del Dr. Raúl Javier Gutiérrez Estupiñán a los estudiantes el día 6 de mayo de 2016

Hola a todos:

Agradezco tener un pequeño espacio para platicar con Ustedes.

Si no mal calculo, hace unos 4 o 5 años Ustedes tomaron la decisión de estudiar Ingeniería (cualquiera que esta haya sido) en la Universidad Iberoamericana Puebla.

Así como en ese entonces les dimos la bienvenida, hoy les desenredamos los cabetes que han sujetado esas alas, que a través de su estancia en nuestra Universidad se les ha inyectado brío y conocimientos que han venido a reforzar los valores que han adquirido en casa.

Hoy, han sabido mostrar que están preparados para enfrentar los nuevos retos que su profesión les demandará allá afuera, lejos de la protección que estas paredes les han dado. Salen del capelo universitario para enfrentarse a una realidad compleja a la cual siempre han pertenecido. No salen a un entorno diferente... ¡Salen de forma diferente a enfrentarse al mundo!

Los aquí reunidos nos congratulamos de verlos llegar a este punto de su vida y debo decirles algo… Ha sido una relación extenuante. No nos hemos guardado nada para verlos llegar hasta acá.

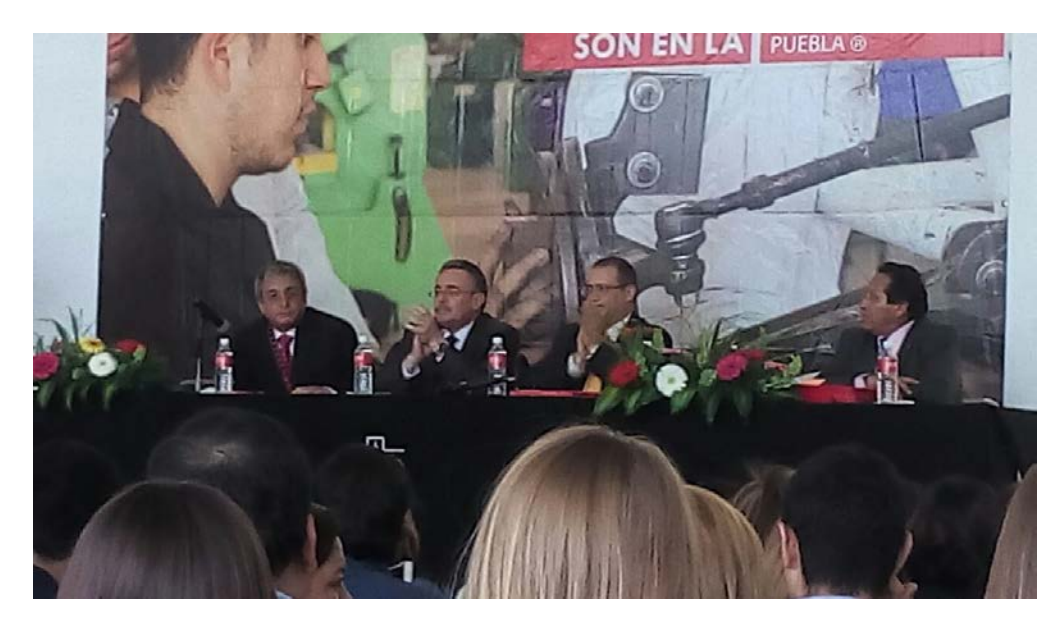

Presidium en el foro de ASE III.

Todos esperamos que a partir de hoy sean Ustedes el motor que mueva a nuestra sociedad, no lo digo metafóricamente… Lo digo muy en serio.

Egresan Ustedes de una Universidad con rasgos muy particulares… Con los principios ignacianos que caracterizan a la IBERO tratamos de preparar a ingenieros que más allá de su profesión sean socialmente conscientes del potencial que su profesión tiene para apoyar a los menos favorecidos: "En todo amar y servir"… Enhorabuena y mucho éxito.

Ahora podrán cambiar su estado en Facebook; dirán que son INGENIEROS (así, con mayúsculas) y que se sienten orgullosos de haber estudiado acá y que cuentan no solamente con profesores, sino con colegas y amigos.

Un par de cosas antes de terminar… El primer consejo me lo dio un profesor que impartía las clases del área de mecánica de fluidos, hidráulica y máquinas hidráulicas, el ingeniero Rafael Camacho. Siendo yo el estudiante, me dijo: Raúl, invierte en ti mismo. En ese momento no supe que quería decir con esas palabras.

Con el tiempo me he dado cuenta que invertir en uno mismo es aprender otro idioma, asistir a conferencias, tomar un diplomado, cursar una maestría, realizar el doctorado, ir al teatro, escuchar música, leer todo lo que caiga en nuestras manos, visitar museos, viajar… Todo lo que en algún momento nos enriquezca no económicamente, sino todo lo que nos podemos llevar como bagaje interior. ¡Eso es invertir en uno mismo! Ese consejo se los digo ahora.

Dr. Gutiérrez y Mtro. Mercado en la ceremonia de entrega de diplomas.

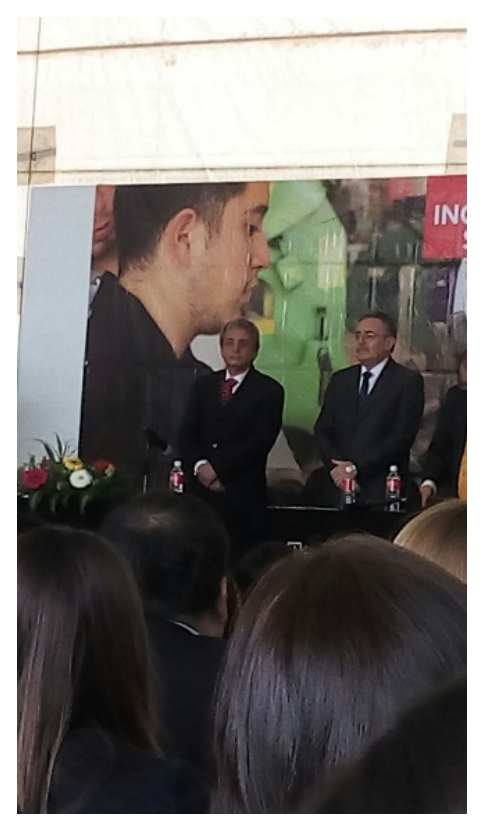

El segundo consejo me lo dio mi padre. ¿Qué lo motivó? No lo recuerdo. Pero debo haber dicho o hecho algo mal. Me dijo: Trabaja siempre en empresas dignas del hombre, para que al final del día te puedas sentar a la mesa con los tuyos y los puedas ver de frente y a los ojos.

¡Felicidades jóvenes! Gracias compañeros.

**R. GUTIÉRREZ E.**

**Primavera 2016**

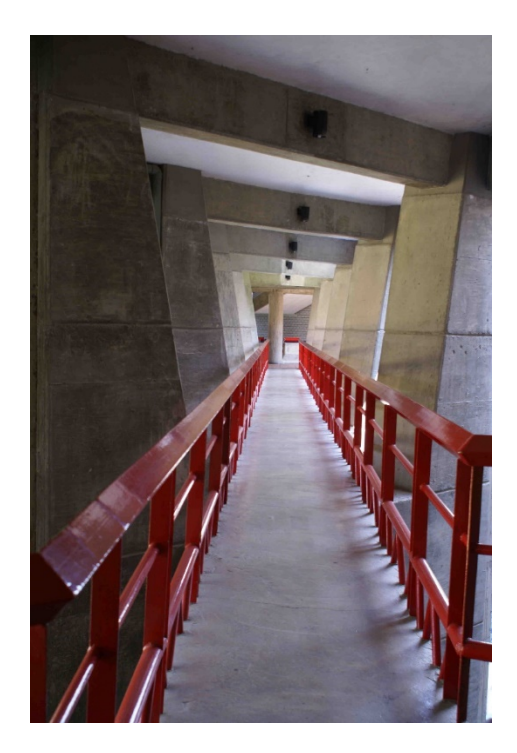

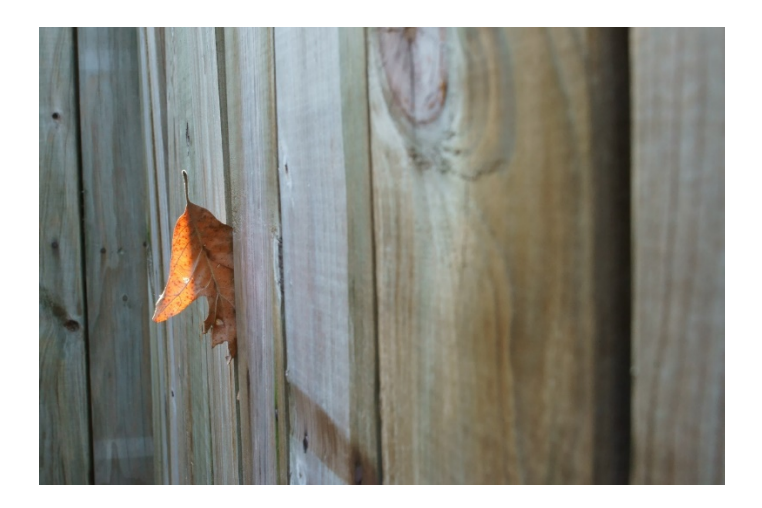

Fotografías: Dr. Raúl Javier Gutiérrez Estupiñán

**I**

**Novedades**

# **Belinka González Fernández, profesora del Departamento de Ciencias e Ingenierías**

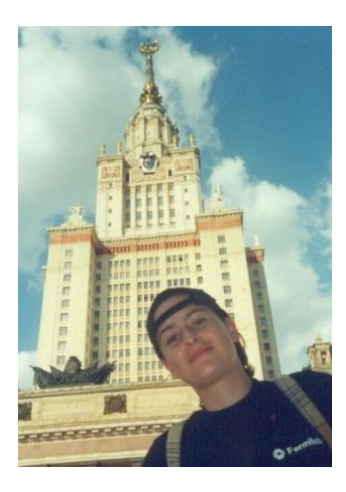

Belinka González Fernández obtuvo la licenciatura en física en la BUAP. Durante este periodo realizó una estancia de verano en el Fermi National Accelerator Laboratory (Fermilab), como ganadora del concurso *Verano Científico en Laboratorios Extranjeros 2000*, y otra en la Universidad Estatal de Moscú "M.V.Lomonosov", organizada por el proyecto Pierre Augere.

*Pie de foto: Universidad Estatal de Moscú "M.V. Lomonosov", Rusia, 2001.*

Realizó sus estudios de posgrado en la UNAM en colaboración con la UAM, donde abordó diversos temas de gravedad cuántica. Los resultados de estos trabajos fueron publicados en varias revistas especializadas de arbitraje internacional y compartidos en distintos foros en lugares como Escocia, Italia, y Alemania.

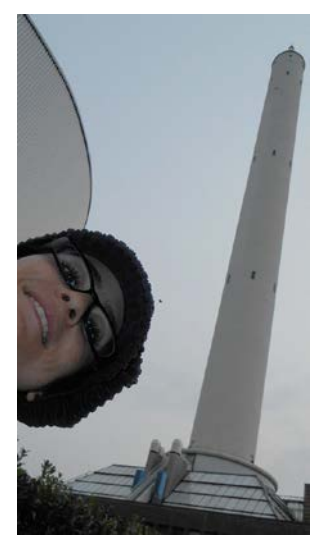

*Pie de foto derecha: Belinka con el ganador del Nobel Prof. Peter Higgs (quien predijo la existencia del bosón que lleva su nombre), BUSSTEPP 2006, Edimburgo, Escocia.*

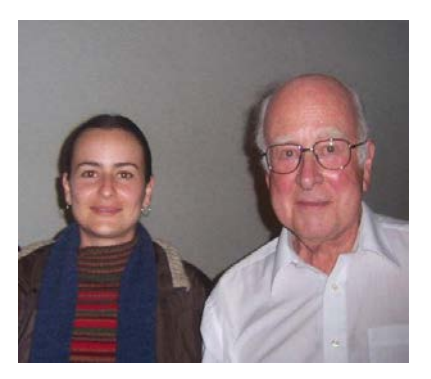

*Pie de foto izquierda: Torre de Caída libre en el ZARM, Bremen, Alemania, 2014.*

Además de sus intereses académicos, Belinka es una entusiasta divulgadora científica. En el año 2005 ganó el *6o Concurso de Cuadernos de Experimentos del CONACYT*, con lo cual se publicó su cuaderno de experimentos para primaria, *"La física en todas las cosas"*, que puedes ver en la siguiente liga:

[http://www.conacyt.mx/images/ciencia\\_ninos/pdfs/lafisicaenlascosas2005.pdf](http://www.conacyt.mx/images/ciencia_ninos/pdfs/lafisicaenlascosas2005.pdf) .

También fue responsable y autora de la columna *Causa y Efecto* del suplemento de divulgación científica "Saberes y Ciencias", de La Jornada de Oriente; en él publicó artículos sobre temas muy variados, que puedes consultar aquí:

<http://saberesyciencias.com.mx/category/saberes/c9-causa-y-efecto/>.

Su último artículo de divulgación habla de pseudociencia y mecánica cuántica, y se titula *"¿Y TÚ QUÉ SABES?"*. Lo hizo en colaboración con Eloísa Rivera y se publicó en la revista electrónica *Cuadrivio* en 2016 (puedes leerlo aquí:

<http://cuadrivio.net/artes/antesala/y-tu-que-sabes/>).

También disfruta hacer talleres de ciencia (y otras cosas); muchos de ellos los ha impartido dentro de la comunidad de economía solidaria de la Red Túmin de Puebla, de la cual es miembro.

*Pie de foto: Taller de ciencia para niños en un evento organizado por los [Milperos Autónomos](https://www.facebook.com/milperos.autonomos?hc_location=ufi) y el Colectivo Comunitlán, Puebla, México, 2014.*

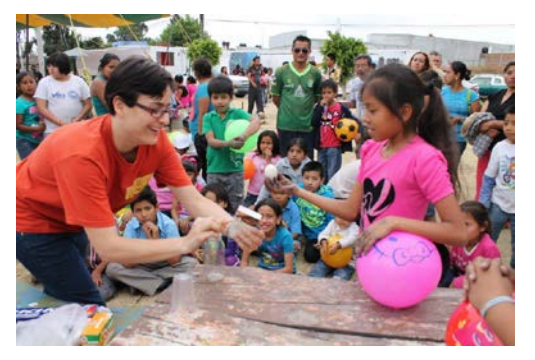

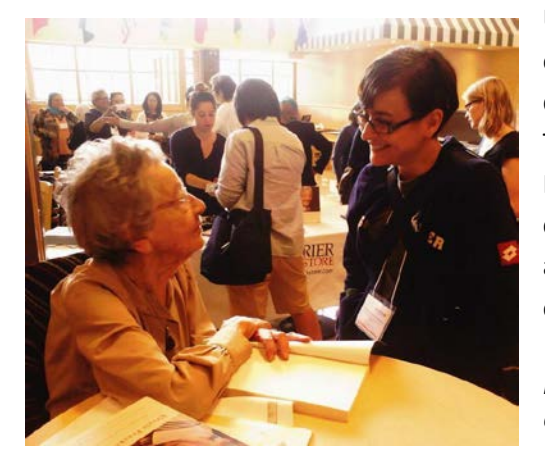

Una de sus preocupaciones es la disparidad de género en las carreras de Ciencias Exactas y Tecnología, por lo que forma parte de la Red Mexicana de Ciencia, Tecnología y Género (Red Mexciteg) y del Grupo de Mujeres en la Física de la Sociedad Mexicana de Física, con quien ha participado en distintos encuentros y actualmente realiza un estudio sobre los problemas que enfrentan las estudiantes de física.

*Pie de foto: Belinka con la Dra. Ursula Franklin durante el 5º Congreso Internacional de Mujeres en la Física de la IUPAP, Waterloo, Canada, 2014.* 

Belinka cree que la educación es muy importante, por lo que busca seguirse formando en ese campo, además del de su disciplina. En ese contexto ha participado en congresos y talleres de educación y divulgación en distintos lugares, entre los cuales se encuentran Japón, España e Italia.

Pero no todo en la vida es trabajo así que, cuando es posible, a ella le encanta dormir, ir al cine a ver una buena película de terror, viajar para conocer lugares y gente, bailar y aprender cosas nuevas ya que, como dijo la Tía Juana, *"*el saber no ocupa lugar*"*.

*Pie de foto: En el taller "Facilitating the debate on the scientic and technological progress", SISSA Medialab. ICTP, Trieste, Italia, 2014.*

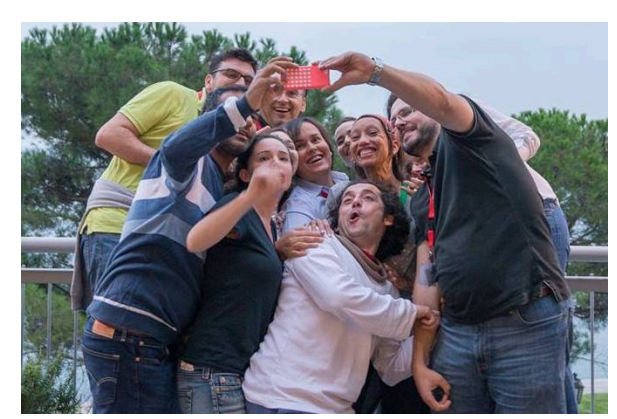

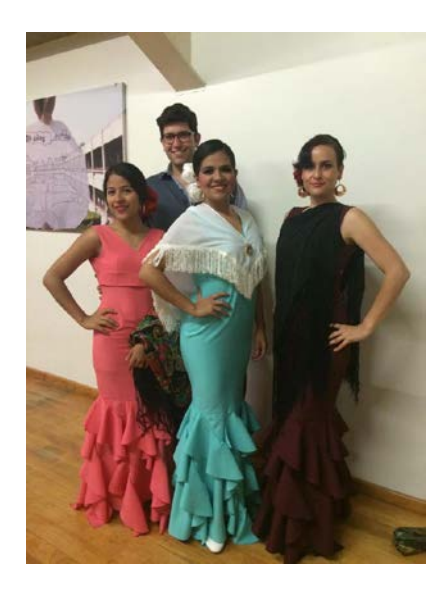

*Pie de foto: En la presentación de Talleres Artísticos Primavera 2015 de la Ibero, con el grupo de Flamenco coordinado por Nani Sánchez.*

## **Novedades**

# **Margarita Valdés Gutiérrez, profesora del Departamento de Ciencias e Ingenierías**

#### **Dra. Margarita Valdez Gutiérrez. Astrofísica**

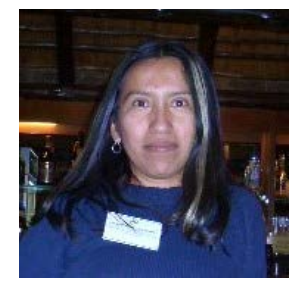

Margarita es astrónoma observacional y académica de tiempo en la DCeI de Ibero Puebla. Su línea de investigación versa sobre galaxias irregulares en las que estudia las velocidades del gas caliente, o ionizado, de los sitios de formación de estrellas conocidos también como "incubadoras galácticas".

*Participando en un congreso en Sudáfrica. Crédito: Dr. H. Blom. 2003.*

Ella trabaja en imágenes obtenidas con un interferómetro Fabry-Pérot de barrido, construído por un equipo franco-mexicano bajo la dirección de la astrónoma Margarita Rosado del Instituto de Astronomía de la UNAM. Dichas imágenes en realidad son arreglos o "cubos" de datos; razón por la

que a esta técnica de obtención de información se le denomina "astronomía 3D" y engloba también aquellos estudios en ondas de radio, ondas milimétricas e infrarrojo cercano. El principio físico mediante el cual Margarita extrae las velocidades de sus cubos de datos se denomina efecto Doppler y es el mismo empleado en la "foto-multa" en la capital poblana.

Se doctoró a los 28 años y desde entonces ha sido investigador-profesor en varios institutos o universidades en México, Brazil y europa. Realizó dos postdoctorados internacionales: en el Observatoire de París, Francia y en el Mount Stromlo Observatory de la Australian National University. Sus anfitriones, respectivamente, fueron la Dra. Francoise Combes y el Professor Ken Freeman, ambos destacados astrofísicos.

A la par, en México realizó dos postdoctorados con patrocinio de CONACyT: uno en el programa de "Apoyo al Posgrado Nacional" y el otro como asistente postdoctoral de un proyecto de ciencia básica.

Los resultados de su investigación los ha publicado en ocho artículos, con más de un California, propiedad de la UNAM. Por esos días Margarita centenar de citas, en revistas indexadas internacionales tales como "*The Astronomical* 

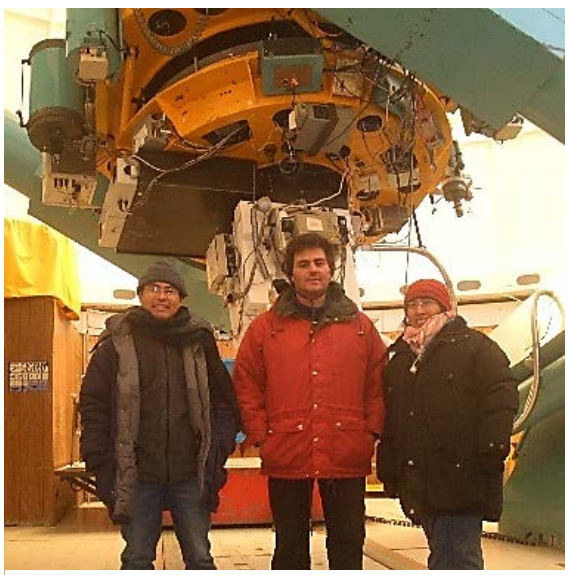

*Margarita, a la derecha, y un par de colegas extranjeros, ambos astrónomos observacionales, en el telescopio de 2.1m de diámetro (al fondo) en el Observatorio Astronómico Nacional ubicado en el Parque Nacional Sierra de San Pedro Mártir, Baja capacitaba como Astrónomo Residente al Dr. Lester Fox (izquierda). Crédito: Dr. I. Puerari. 2007.*

*Journal", "Astronomy and Astrophysics"* y la Revista Mexicana de Astronomía y Astrofísica. Es miembro del sistema Nacional de Investigadores, SNI, nivel I, no vigente. Margarita ha sido requerida por diferentes instancias académicas como dictaminador: para el CONACyT, ANUIES colaboración México-Francia, FRABA de la Universidad de Colima y el Comité Editorial del Instituto de Astronomía de la UNAM.

Es además una entusiasta de la divulgación científica, actividad que realiza en todo lugar y a cualquier nivel, desde que era estudiante de licenciatura en la Universidad Autónoma de Nuevo León. Considera su mentora en esta actividad a la Mtra. Julieta Fierro Gossman del Instituto de Astronomía de la UNAM, reconocida divulgadora nacional, y con la que realizó una estancia dentro del programa "Segundo Verano de Investigación Científica" de la Asociación Mexicana de Ciencias, o AMC. Su otra fuente de inspiración es el legado académico que dejó tras de sí el astrofísico planetario Carl Sagan, fallecido en 1996.

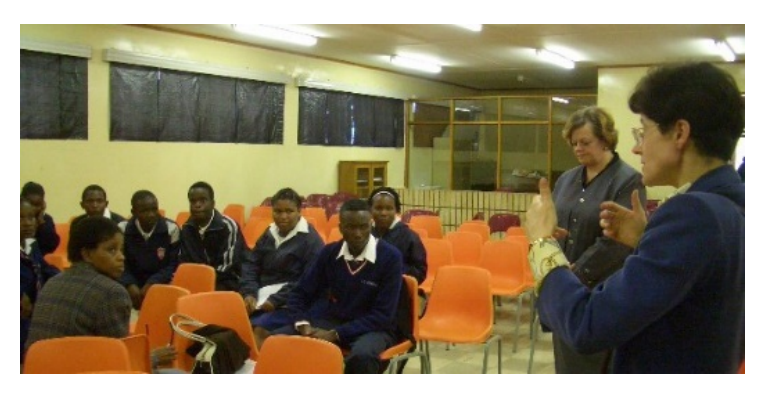

*Suburbio marginado de Johannesburgo, Sudáfrica. Participando en la labor de divulgación junto con la Dra. Francoise Combes, el Professor David Block y el Dr. Ivanio Puerari, en torno al tránsito de Mercurio por el disco del sol en 2003. La finalidad fue resaltar que el tránsito es un evento natural sin relación a cuestiones esotéricas. Crédito: Dra. M. Valdez Gutiérrez.*

Los Veranos de Investigación de la AMC son una distinción: van dirigidos a estudiantes terminales de carreras diversas, la convocatoria se realiza a nivel nacional y sólo los mejores proyectos que denotan interés por la ciencia o investigación incipiente, reciben beca para gastos de manutención durante la estancia así como pago del transporte. Margarita fue distinguida con esta beca cuando tenía 19 años y estaba por cursar el quinto semestre de la licenciatura en física. Viajó por primera vez en avión de Monterrey al Distrito Federal con apoyo de la AMC bajo el mencionado programa.

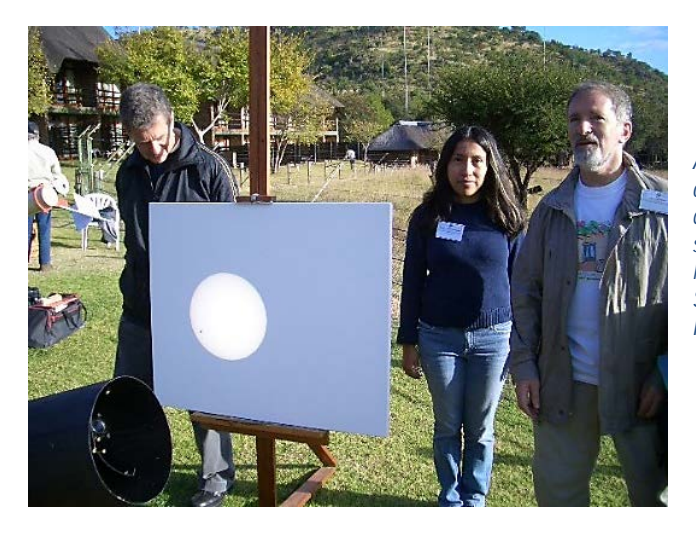

*Atendiendo las observaciones del tránsito de Mercurio por el disco del sol en 2003, en el Parque Nacional Kruger en Sudáfrica. Crédito: Dr. I. Puerari.*

Esa fue la primera aventura de muchas que se siguieron al lado de Julieta Fierro durante la estancia. La influencia del Verano y de Julieta (y de Sagan) aún persisten: Margarita no concibe

enseñar física y matemáticas haciendo a un lado otras disciplinas. En cada curso aborda temas de actualidad social que tienen también un enfoque tecnológico.

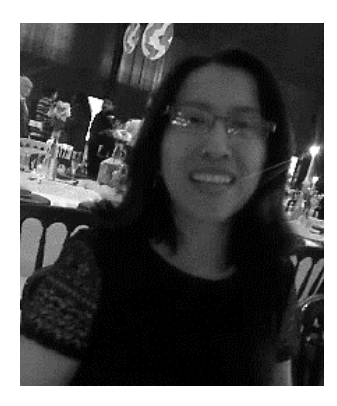

*En la celebración del día del maestro en Ibero Puebla. Crédito: Dra. J. Medina. 2016.*

Su solaz lo comparte con su astrónomo favorito y el hijo de ambos, de forma ecléctica: sea cuidando el jardín, pintando barro crudo, leyendo libros interesantes sobre temas diversos, escuchando música o tejiendo a dos agujas. Y por supuesto, disfrutando lo nuevo de *"star wars"* o riendo con las ocurrencias de su hijo.

Perfil linkedin: Dr. M. Valdez Gutiérrez. [https://www.linkedin.com/in/dr-m-valdez-gutierrez-](https://www.linkedin.com/in/dr-m-valdez-gutierrez-08910550)[08910550](https://www.linkedin.com/in/dr-m-valdez-gutierrez-08910550)

**I**

# **Big Bang**

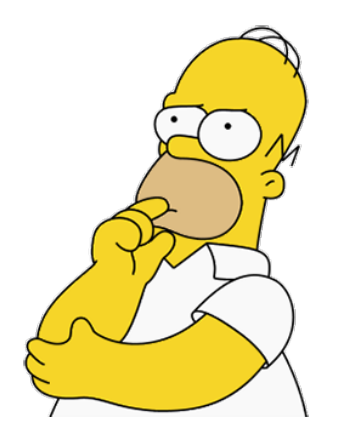

- ¿Tiene pan integral?
- No. Pero si quiere le derivo una tostada.

¿Cuál es la fórmula del volumen de un pay con queso y salsa de tomate, cuyo radio es **z** y su altura es **a**?

Respuesta: (Pi por el radio al cuadrado por la altura)

**V = Pizza**